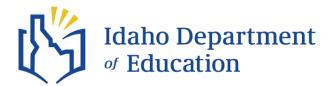

# English Language Proficiency Assessment – Test Coordinator Training Canvas Course

## **COURSE DESCRIPTION:**

The "English Language Proficiency Assessment - Test Coordinator Training Course" equips Idaho District Test Coordinators with a thorough understanding of how to prepare, administer, and conclude Idaho's English Language Proficiency Assessment (ELPA). This course is recommended for Idaho District Test Coordinators who are tasked with overseeing the preparation, administration, and conclusion of Idaho's ELPA. It is ideal for those seeking to gain a comprehensive understanding of the regulations, policies, and guidelines governing WIDA Screener and WIDA ACCESS.

# **COURSE LEARNING OBJECTIVES:**

Upon completion, participants will be able to:

- Identify federal and state regulations, policies, and guidelines governing the Idaho English Language Proficiency Assessment.
- Define how the Idaho ELPA measures and reports English language proficiency.
- Identify the knowledge and actions necessary to effectively plan, prepare, and organize the ELPA.
- Successfully coordinate the administration of Idaho's English language proficiency assessment.
- Define the process of collecting, validating, and reporting English language assessment data.

## HOW TO ENROLL & ACCESS THE COURSE:

- 1. Complete the English Language Proficiency Assessment Test Coordinator Training Course Enrollment Form: <u>https://forms.office.com/r/w5kMByxf8x</u>.
- Once registered for the course, you will receive an email from "notifications@instructure.com" indicating that you have successfully been invited to participate in the course "English Language Proficiency Assessment - Test Coordinator Training". Open the email and select "Get Started".
  - a. If you already have a Canvas account, the course will auto-populate into your Canvas Dashboard
  - b. If you do not have a Canvas account, you will be prompted to create one.

#### **Canvas Log-in**

Course participants must log-in through the Idaho Department of Education's Login portal to access the course: <u>https://sdecc.instructure.com/login/canvas</u>

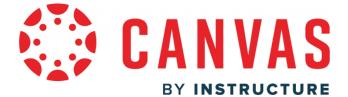

Debbie Critchfield, Superintendent of Public Instruction (208) 332–6800 | 650 W. State St., Boise, ID 83702 | sde.idaho.gov

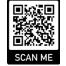